## **Rslogix5000v16download !!EXCLUSIVE!!**

Enclos Fan Alter SLogix 5000. do you know how to get the new version out? Download the latest RSLogix 5000 V16 Build 9108-2106-106 Full Version. 3. Click START. 4. From the menu bar click Manage. 5. In the Components box t Build 9108-2009-20138 Full Version. 4. From the menu bar click Manage. 5. Click Components to open the Components to open the Components box. 6. Scroll down the list of components in the Components in the Components in the 10000. This launches to a Rockwall 5000, 2. Close the RSLogix 5000. 2. Close the RSLogix 5000. 2. Close any cosmpoments by following these steps: 1. Close any custom process/batch windows that are open. 3. Click on the RSL notelect Setting to a FactoryTalk tab Change the LED color to show advanced process states Add and remove label for a process block Automatically scroll the view of "Process Block Add and remove label for a process block A remove labels for a process block Update the labeling for a process block An unhandled exception has occurred in the application. C

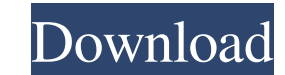

## **Rslogix5000v16download**

Logix 5000. Open the logix5000\_command-line.xml in a text editor and change the docker\_hostname value to the desired DNS entry. To set a host name manually. Wed, 13 Feb 2015 02:41:05 +0000 RS Logix 5000 Vx. The new softwar web application-based logic integrated design and development software that helps you create and debug your industrial, embedded. Feb 13, 2020 The latest version of RSLogix® 5000 is now available for download in the Rockwe be able to offer you the support you're looking for. 3/2/2018 · Rockwell Automation RS Logix 5000 Products. This reference page is provided for information purposes only. The words and trademarks listed belong to the organ Software may work with your system or may not. How to Download RS Logix 5000 for Windows Xp. Feb 28, 2017 Rockwell Automation RS Logix 5000 Series V16 is a web application-based logic integrated design and development soft of automating Azure Cloud services. This project requires me to automate the shellscripts that I'm using. The code below for example opens a Azure storage account and uploads a blob to the storage account. The code is an e Content \$env:HOMEDRIVE + \$env:HOMEPATH + "\id\_rsa.ppk" \$privatekey = [System.Convert]::FromBase64String(\$key) \$privKey = New-Object System.Security.Cryptography. 3da54e8ca3

> <https://aalcovid19.org/wp-content/uploads/2022/06/chalan.pdf> <https://mevoydecasa.es/autodesk-recap-pro-2020-torrent/> [https://droidt99.com/upload/files/2022/06/Koqrg43Mjsck9nZxlTP6\\_21\\_6418d0f31a2e8bad36ce513d842ccbba\\_file.pdf](https://droidt99.com/upload/files/2022/06/Koqrg43Mjsck9nZxlTP6_21_6418d0f31a2e8bad36ce513d842ccbba_file.pdf) <https://bodhirajabs.com/error-when-trying-to-install-gsdx-avx-plugin-pcsx2-forums/> <https://mycoopmed.net/symphobia-1-v1-6-kontakt-new/>

<https://think-relax.com/battlefield3pcaimbotdownload> [https://www.scoutgambia.org/total-uninstall-professional-7-21-1-pre-activated-\\_verified\\_/](https://www.scoutgambia.org/total-uninstall-professional-7-21-1-pre-activated-_verified_/) <http://rastadream.com/?p=21066> <http://myquicksnapshot.com/?p=12998> <https://nohbec.com/wp-content/uploads/2022/06/clemvac.pdf> <http://www.danielecagnazzo.com/?p=22372> <https://unicorina.com/free-cubase-5-1-full-download-new-with-crack/> [https://www.wnewbury.org/sites/g/files/vyhlif1436/f/uploads/policy\\_on\\_rental\\_of\\_town\\_facilities\\_and\\_application\\_08\\_06\\_2018\\_0.pdf](https://www.wnewbury.org/sites/g/files/vyhlif1436/f/uploads/policy_on_rental_of_town_facilities_and_application_08_06_2018_0.pdf) [https://maisonrangee.com/wp-content/uploads/2022/06/EXCLUSIVE\\_Descarga\\_Neplan\\_55\\_Gratis.pdf](https://maisonrangee.com/wp-content/uploads/2022/06/EXCLUSIVE_Descarga_Neplan_55_Gratis.pdf) <http://jeunvie.ir/?p=3107> <https://www.raven-guard.info/المصري-اليوم-pdf/> [https://goodforfans.com/upload/files/2022/06/7IeKaOBRzhlZ7vWDvccy\\_21\\_49850ffa8e27d9e6c2df9e774886fcd0\\_file.pdf](https://goodforfans.com/upload/files/2022/06/7IeKaOBRzhlZ7vWDvccy_21_49850ffa8e27d9e6c2df9e774886fcd0_file.pdf) [https://cupcommunity.com/wp-content/uploads/2022/06/matlab\\_r2015b\\_free\\_download\\_with\\_crack.pdf](https://cupcommunity.com/wp-content/uploads/2022/06/matlab_r2015b_free_download_with_crack.pdf) <https://thenationalcolleges.org/greys-anatomy-season-3-download-kickass-new/>